# **LAPORAN TUGAS AKHIR**

# **PERANCANGAN** *MOTION GRAPHIC COMPANY PROFILE* **SEBAGAI MEDIA PROMOSI PT CLEVERADS INDONESIA**

**Diajukan sebagai salah satu persyaratan untuk memperoleh gelar Ahli Madya**

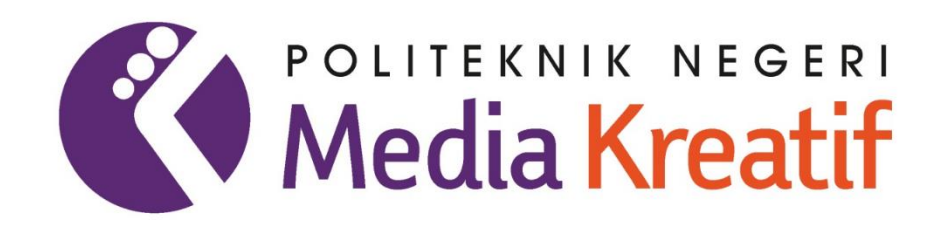

**Disusun oleh: TSALISA FADLIN AQILA NIM: 20100159**

**PROGRAM STUDI DESAIN GRAFIS JURUSAN DESAIN GRAFIS POLITEKNIK NEGERI MEDIA KREATIF JAKARTA**

**2023**

## **LAPORAN TUGAS AKHIR**

# **PERANCANGAN** *MOTION GRAPHIC COMPANY PROFILE* **SEBAGAI MEDIA PROMOSI PT CLEVERADS INDONESIA**

**Diajukan sebagai salah satu persyaratan untuk memperoleh gelar Ahli Madya**

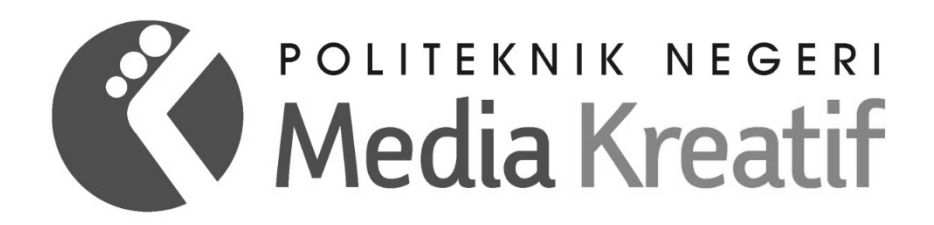

**Disusun oleh: TSALISA FADLIN AQILA NIM: 20100159**

**PROGRAM STUDI DESAIN GRAFIS JURUSAN DESAIN GRAFIS POLITEKNIK NEGERI MEDIA KREATIF JAKARTA 2023**

### **LEMBAR PENGESAHAN TUGAS AKHIR**

<span id="page-2-0"></span>Judul Tugas Akhir

Rebagai Media Promosi PT Cleverads Indonesia Sebagai Media Promosi PT Cleverads Indonesia Judul Tugas Akhir :

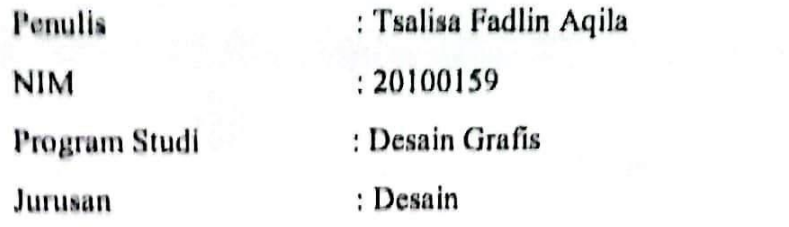

Tugas Akhir ini telah dipertanggungjawabkan di hadapan Tim Penguji Tugas di kampus Politeknik Negeri Media Kreatif pada hari Selasa, tanggal 14 Juli 2023

> Disahkan oleh: Jisahkan oleh:

Dayu Srf Herti, S.Pd., M.Sn. NIP. 197602012002122001

Anggota I

<span id="page-2-1"></span> $MN =$ 

Citrani Eka Lamda Nur, S.Sn., M. Ilkom.

Anggota II

 $V$ 

Zainul Hakim, S.Ag., M.Pd.i. NIDN. 0007058008

Mengetahui, Ketua Jurusan Desain

 $\sqrt{N}$ 

Trifajar Yurmama Supiyanti, S.Kom., MT. NIP. 198011122010122003

### **LEMBAR PERSETUJUAN SIDANG TUGAS AKHIR**

**Judul Tugas Akhir** 

Penulis **NIM** Program Studi Jurusan

PERANCANGAN MOTION GRAPHIC COMPANY PROFILE SEBAGAI MEDIA PROMOSI PT. CLEVERADS INDONESIA : Tsalisa Fadlin Aqila  $: 20100159$ : Desain Grafis

Tugas Akhir ini telah diperiksa dan disetujui untuk disidangkan.

Ditandatangani di Jakarta, 4 Juli 2023

Pembimbing I

: Desain

 $A-h$ 

Mulyanud'din, S.Pd, MM. NIP. 195912041981031001

Pembimbing II

Irpan Rrana, M.Sn. NIP. 19831/192019031010

Mengetahui, Koordinator Program Studi Desain Grafis

Yayah Nurasiah, M.Pd. NIP. 199308012020122013

# <span id="page-4-0"></span>**PERNYATAAN ORIGINALITAS TUGAS AKHIR DAN BEBAS PLIAS LUGAS AN**<br>PALIMAN

Yang bertanda tangan di bawah ini:

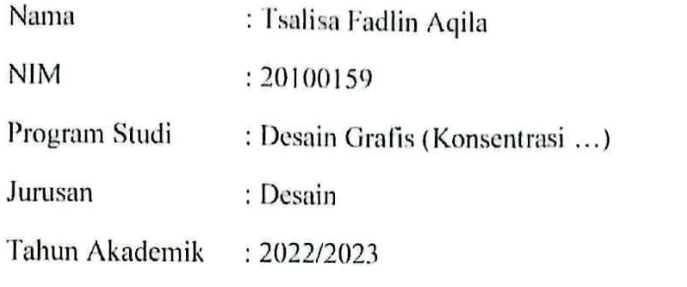

dengan ini menyatakan bahwa Tugas Akhir saya dengan judul:<br>Perancangan Motion Graphic Company Profile Sebagai Media Promosi PT Cleverads Indonesia

adalah original, belum pernah dibuat oleh pihak lain, dan bebas dari plagiarisme.

Bilamana pada kemudian hari ditemukan ketidaksesuaian dengan pernyataan ini, saya bersedia dituntut dan diproses sesuai dengan ketentuan yang berlaku.

Demikian pernyataan ini dibuat dengan sesungguhnya dan dengan sebenarbehar pernyataan ini dibuat dengan sesungguhnya dan dengan sesungguhnya dan dengan sebenar-

Jakarta, 14 Juli 2023 Yang menyatakan,

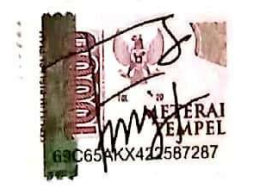

<span id="page-4-1"></span>Tsalisa Fadlin Aqila NIM: 20100159

#### PERNYATAAN PUBLIKASI KARYA ILMIAH

Sebagai civitas academica Politeknik Negeri Media Kreatif, saya yang bertanda tangan di bawah ini:

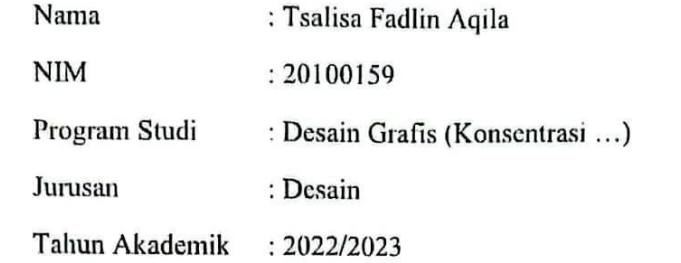

demi pengembangan ilmu pengetahuan, menyetujui untuk memberikan kepada Politeknik Negeri Media Kreatif **Hak Bebas Royalti Nonekslusif (***Non-exclusive Royalty-Free Right***)** atas karya ilmiah saya yang berjudul: Perancangan Motion Graphic Company Profile Sebagai Media Promosi PT Cleverads Indonesia beserta perangkat yang ada (jika diperlukan).

Dengan Hak Bebas Royalti Nonekslusif ini Politeknik Negeri Media Kreatif berhak menyimpan, mengalihmedia/formatkan, mengelola dalam bentuk pangkalan data (database), merawat, dan mempublikasikan tugas akhir saya selama tetap (*database*), merawat, dan mempublikasikan tugas akhir saya selama tetap mencantumkan nama saya sebagai penulis/pencipta dan sebagai pemilik Hak Cipta.

Demikian pernyataan ini saya buat dengan sebenarnya

Jakarta, 14 Juli 2023 Yang menyatakan,

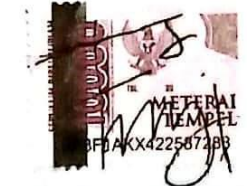

Tsalisa Fadlin Aqila NIM: 20100159

#### **ABSTRAK**

<span id="page-6-0"></span>*Company profile is important for a company in introducing profiles and promoting company services to prospective clients. Apart from being in the form of print media such as books, a company profile can also be in the form of motion media such as motion graphics. PT CleverAds Indonesiaa currently does not yet have motion graphic promotional media to display company profiles effectively and efficiently to display company profiles. Company Profile Design PT CleverAds Indonesiaa with the aim of conveying information and introducing the services offered by the company, increasing client confidence in the company and making information effective regarding the vision and mission. The design method is through observation and interviews with personal staff and creative ideas and digital futuristic concepts are found. This concept emerged because PT CleverAds Indonesiaa has a modern, smart and futuristic image. The result of designing a company profile with motion graphic media is a video with a size of 720 x 1280 pixels adjusted to the size of Youtube.*

#### *Keywords: Company Profile, Promotion, Design, Motion Graphic*

*Company profile* merupakan hal yang penting bagi suatu perusahaan dalam memperkenalkan profil dan mempromosikan jasa perusahaan kepada calon klien. Selain berbentuk media cetak seperti buku, *company profile* juga bisa berbentuk media gerak seperti *motion graphic.* PT CleverAds Indonesiaa saat ini belum memiliki media promosi *motion graphic* untuk menampilkan profil perusahaan secara efektif dan efisien dengan baik untuk menampilkan profil perusahaan. Perancangan *Company Profile* PT CleverAds Indonesiaa dengan tujuan untuk menyampaikan informasi dan memperkenalkan jasa yang ditawarkan oleh perusahaan, meningkatkan kepercayaan klien terhadap perusahaan serta menjadikan keefektifan informasi mengenai visi misi. Metode perancangan melalui observasi dan wawancara dengan *staff* personal dan di dapati ide kreatif dan konsep *futuristic digital*. Konsep ini muncul karena PT CleverAds Indonesiaa ini memiliki *image* modern, cerdas, dan *futuristic*. Hasil dari perancangan *company profile*  dengan media *motion graphic* ini berupa video dengan ukuran 720 x 1280 pixel disesuikan dengan ukuran Youtube.

#### *Kata kunci: Company Profile, Promosi, Perancangan, Motion Grafis*

#### **KATA PENGANTAR**

<span id="page-7-0"></span>Puji syukur kepada Tuhan Yang Maha Esa yang telah memberi kekuatan, kemampuan, dan kesabaran kepada penulis, sehingga penulis dapat menyelesaikan tugas akhir ini dengan baik. Tujuan penulisan tugas akhir adalah memenuhi salah satu persyaratan bagi mahasiswa untuk dapat menyelesaikan pendidikan Diploma-3/Sarjana Terapan Program Studi Desain Grafis di Politeknik Negeri Media Kreatif.

Dalam tugas akhir ini, penulis berperan sebagai editor telah menyunting karya produk perancangan *motion graphic* Berdasarkan karya tersebut, penulis menyusun laporan TA berjudul "Perancangan Motion Graphic Company Profile Sebagai Media Promosi PT CleverAds Indonesiaa"

Laporan TA ini tidak akan selesai dengan baik tanpa bantuan, bimbingan, dan dorongan dari orang-orang yang berada di sekitar penulis. Oleh karena itu, penulis ingin mengucapkan terima kasih banyak kepada:

- 1. Dr. Tipri Rose Kartika, M.M., Direktur Politeknik Negeri Media Kreatif.
- 2. Dr. Nova Darmanto, M.Si., Wakil Direktur Bidang Akademik.
- 3. Trifajar Yurmama,MT., Ketua Jurusan Desain Grafis
- 4. Lani Siti Noor Aisyah, S.Ds.,M.Ds., Sekretaris Jurusan Desain Grafis
- 5. Yayah Nurasiah, M.Pd., Koordinator Program Studi Desain Grafis
- 6. Dr. Mulyanuddin, S.Pd., MM., Pembimbing I
- 7. Irpan Riana, M.Sn., Pembimbing II
- 8. Para dosen dan tenaga kependidikan Politeknik Negeri Media Kreatif yang telah melayani mahasiswa selama penulis menempuh pendidikan di sini.
- 9. Untuk staff PT CleverAds Indonesiaa yang telah memberikan izin untuk meneliti dan memberikan pengalaman yang tidak bisa tergantikan oleh apapun.
- 10. Mama, Papa yang telah memberikan *support* dan doanya, kakak yang telah mengeluarkan biaya kuliah yang tidak kecil mulai dari semester 1 sampai sekarang ini.

11. Untuk teman SMA N 9 Kota Bekasi khususnya kelas 12 IPA 3 yang memberikan semangat untuk menyelesaikan Tugas Akhir ini.

Penulis menyadari masih banyak kekurangan dalam tugas akhir ini. Oleh sebab itu, penulis mengharapkan saran dan kritik yang membangun untuk tugas akhir ini.

Jakarta, 04 April 2023

Tings

Tsalisa Fadlin Aqila, NIM: 20100159

## **DAFTAR ISI**

<span id="page-9-0"></span>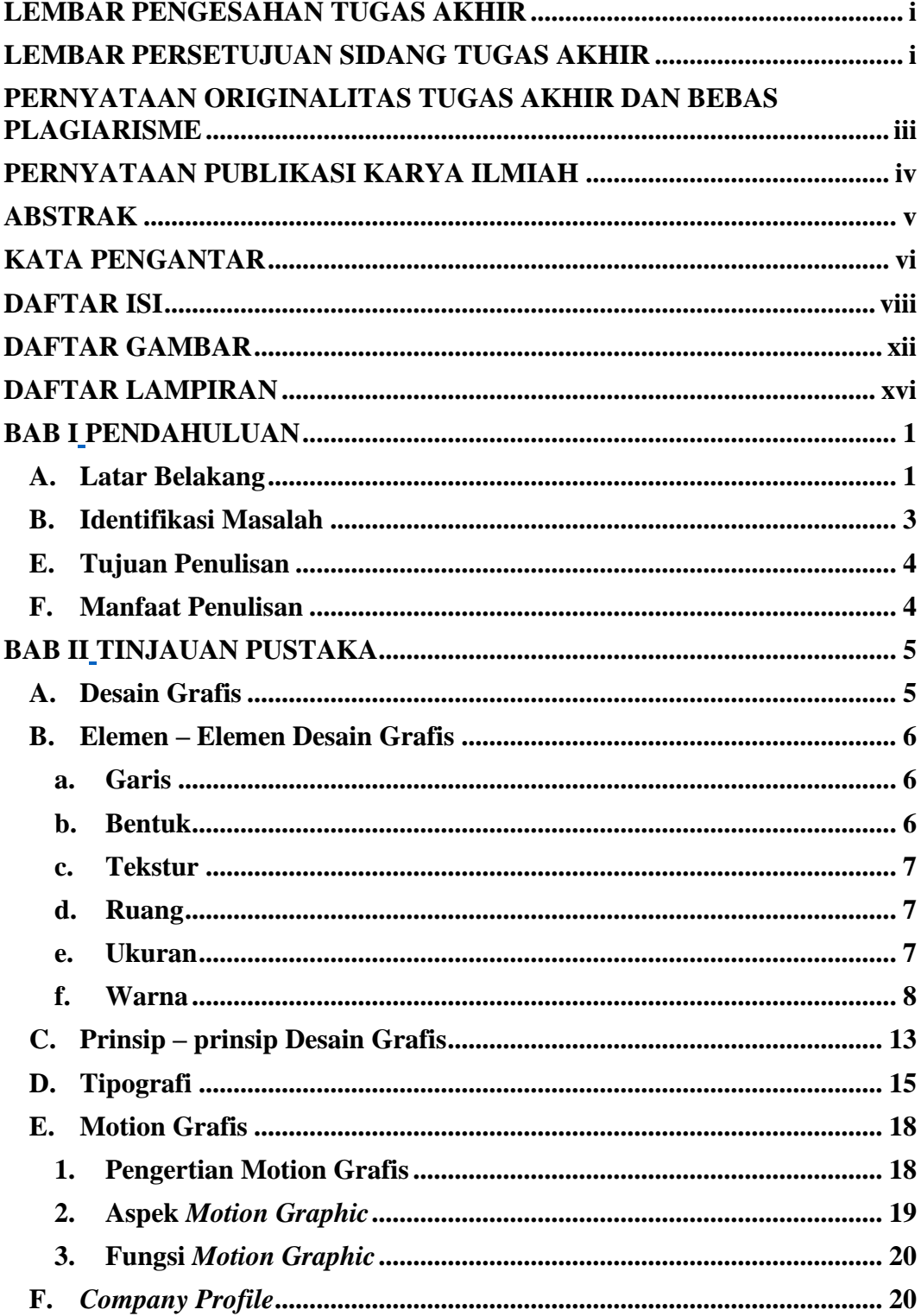

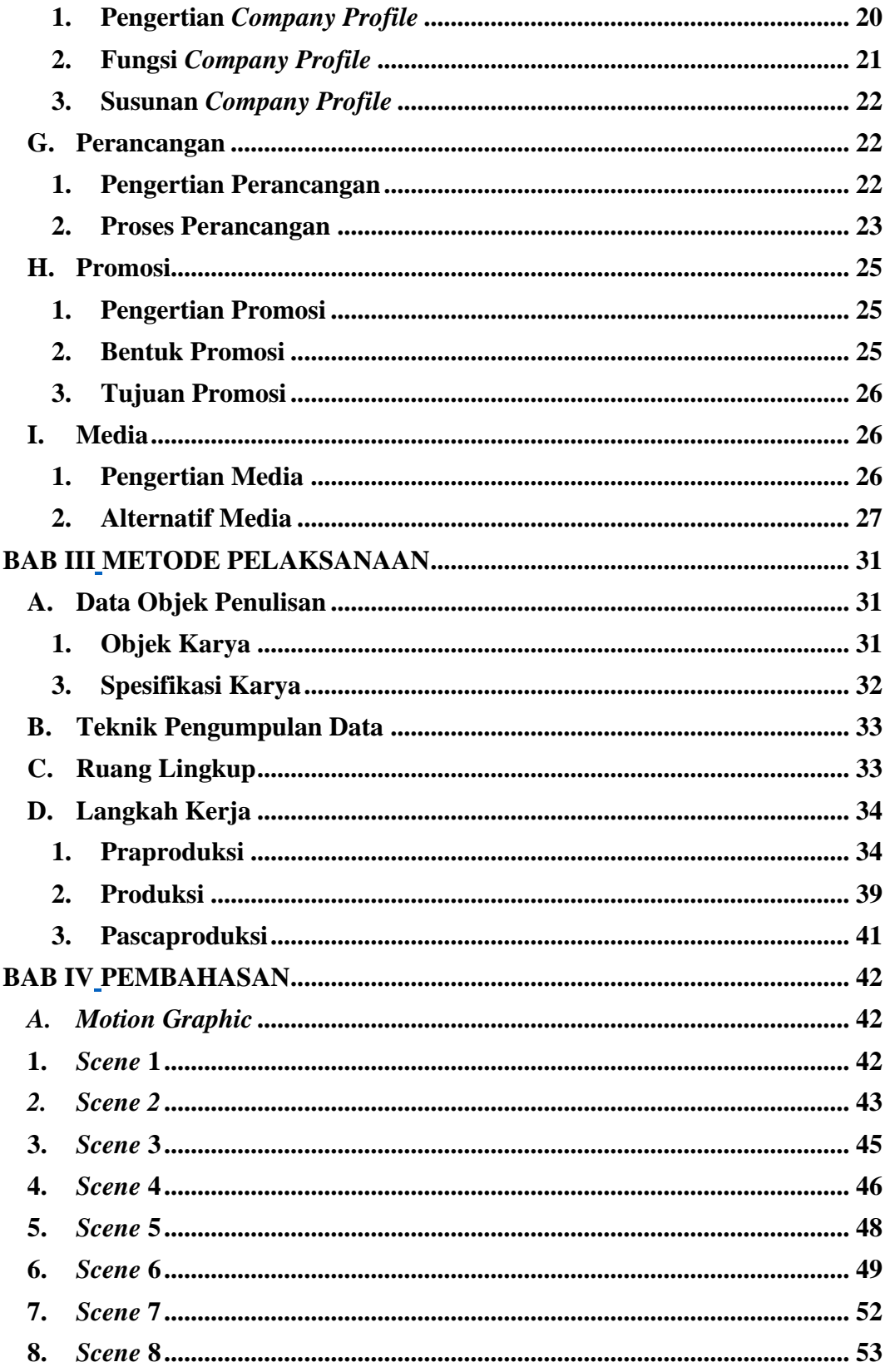

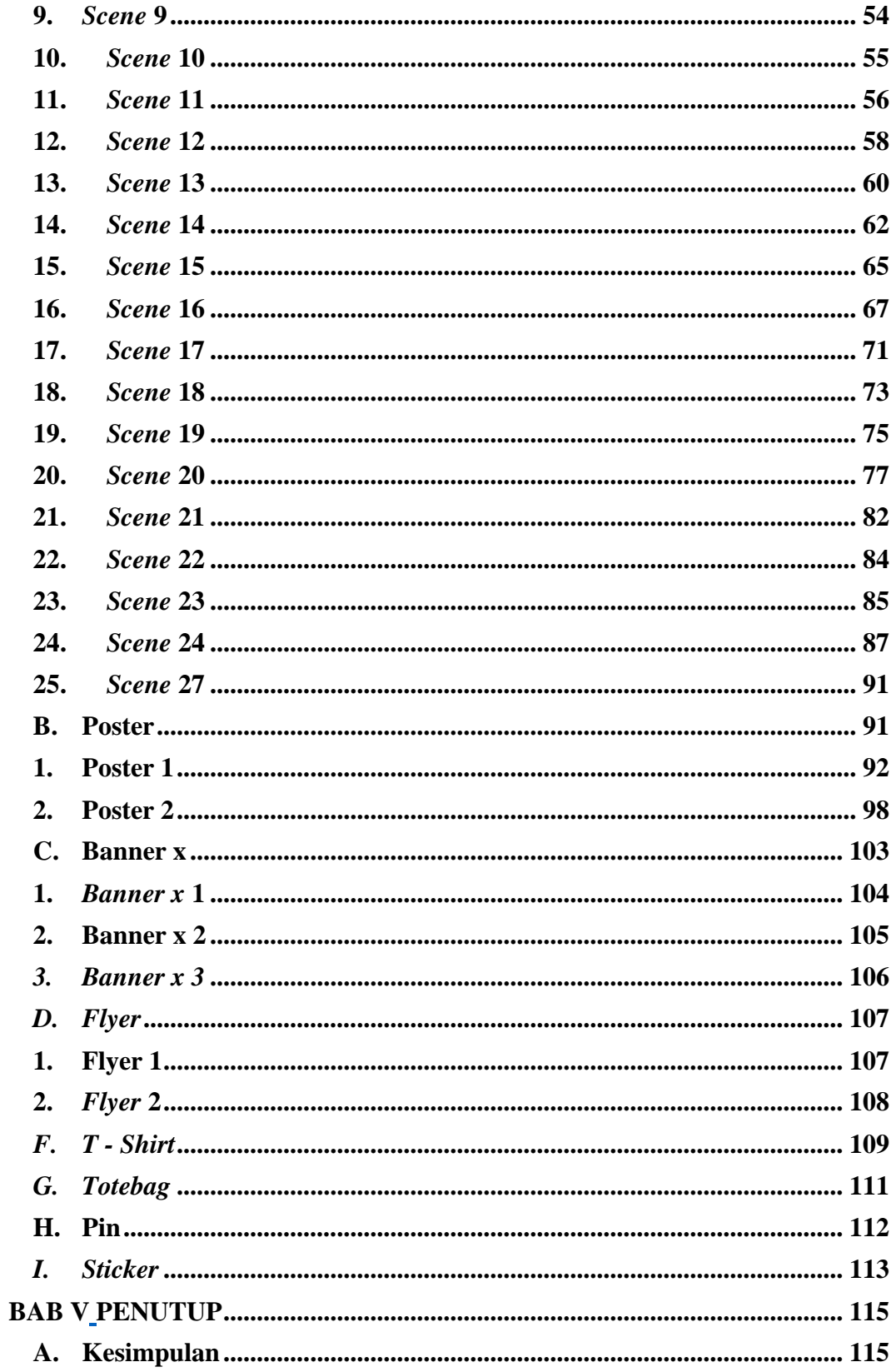

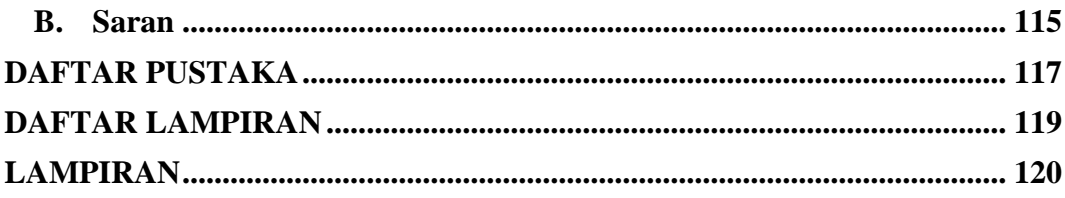

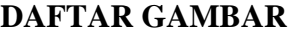

<span id="page-13-0"></span>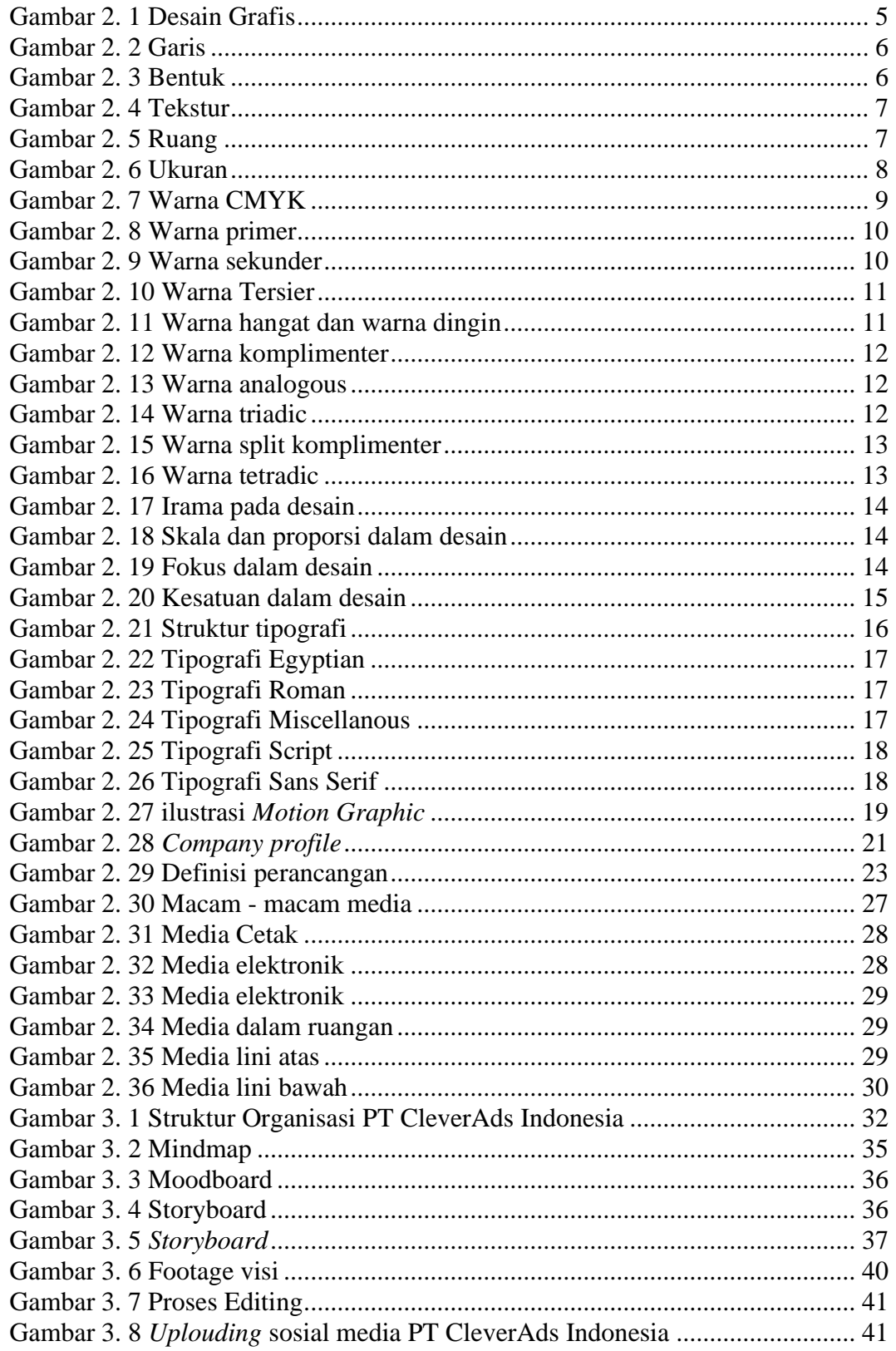

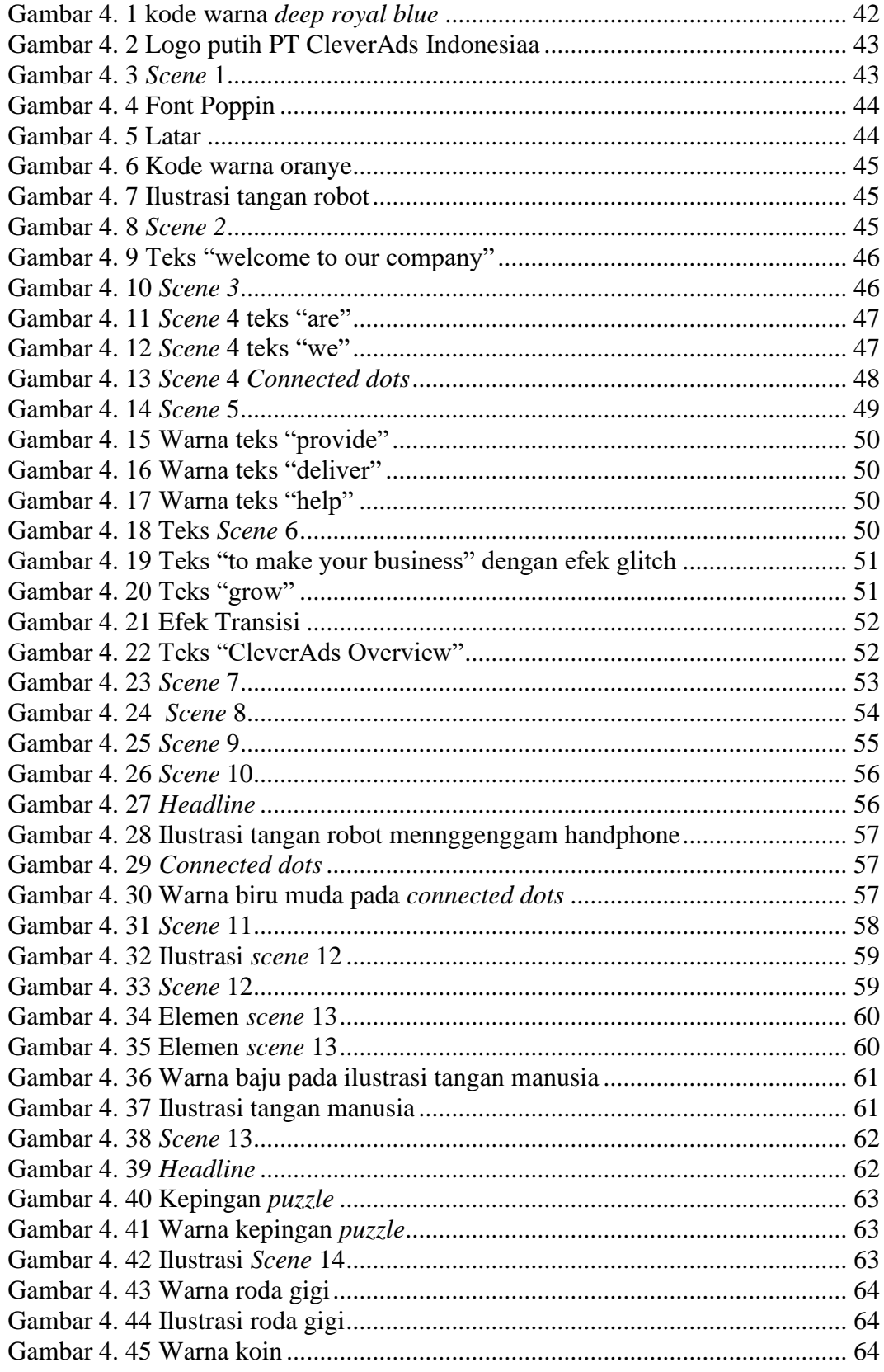

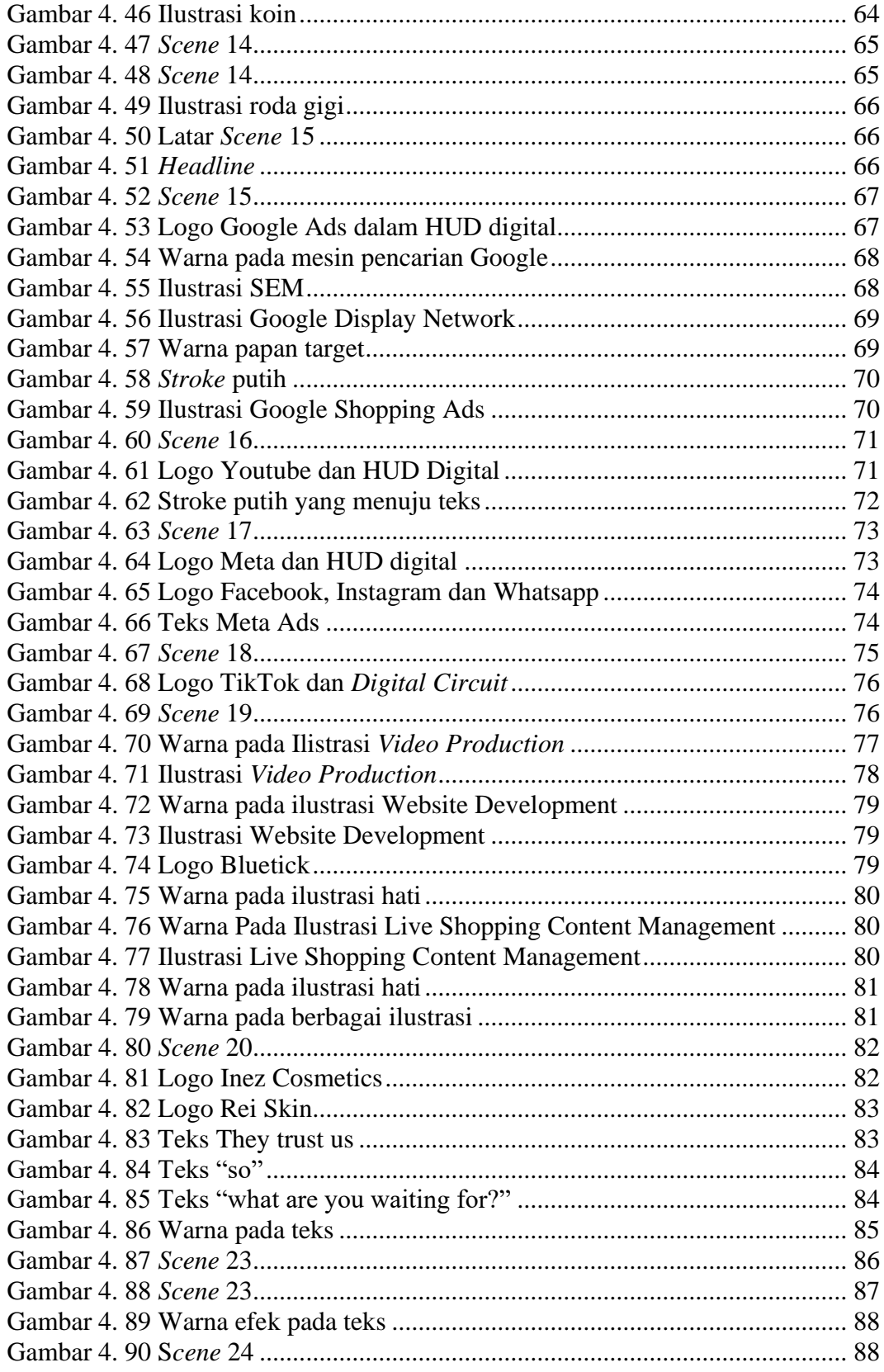

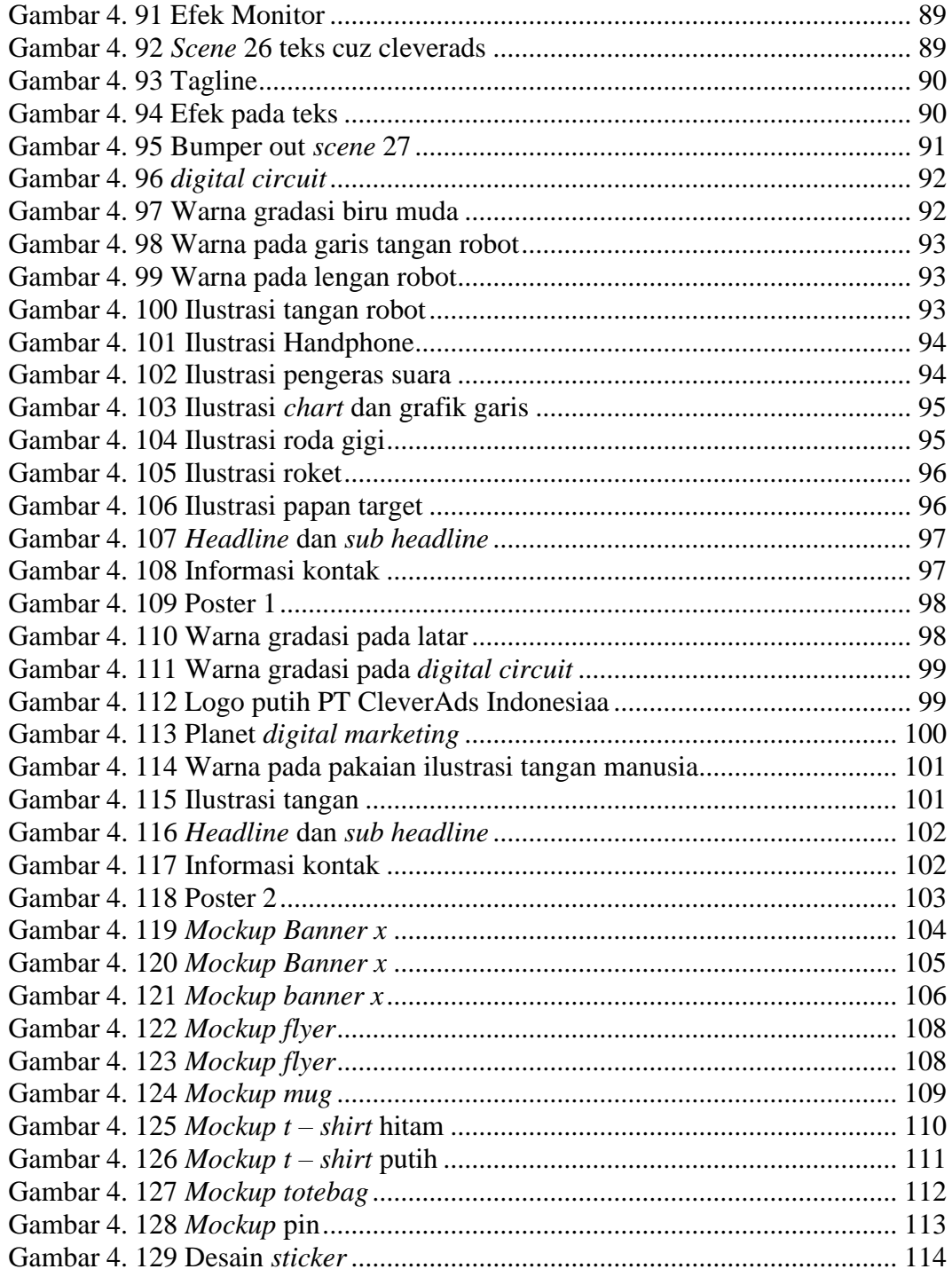

## **DAFTAR LAMPIRAN**

<span id="page-17-1"></span><span id="page-17-0"></span>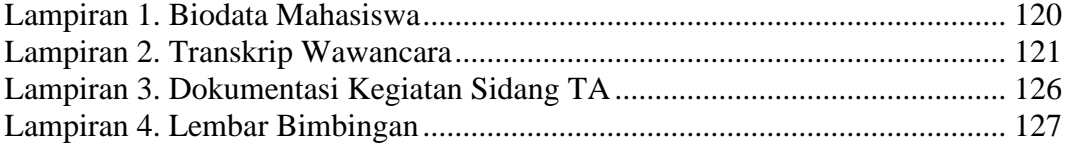